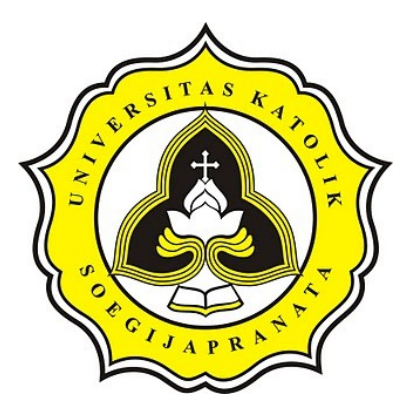

# **PROJECT REPORT**

# **DETECTING THE NAME OF A BUILDING OR A**

CRIPTION

**PLACE USING IMAGE PROCESSING (EAST)**

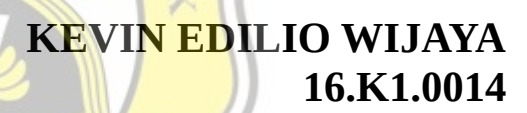

**Faculty of Computer Science Soegijapranata Catholic University 2021**

## **APPROVAL AND RATIFICATION PAGE**

# **HALAMAN PENGESAHAN**

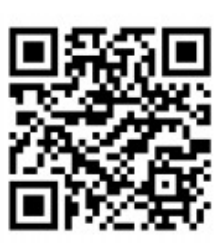

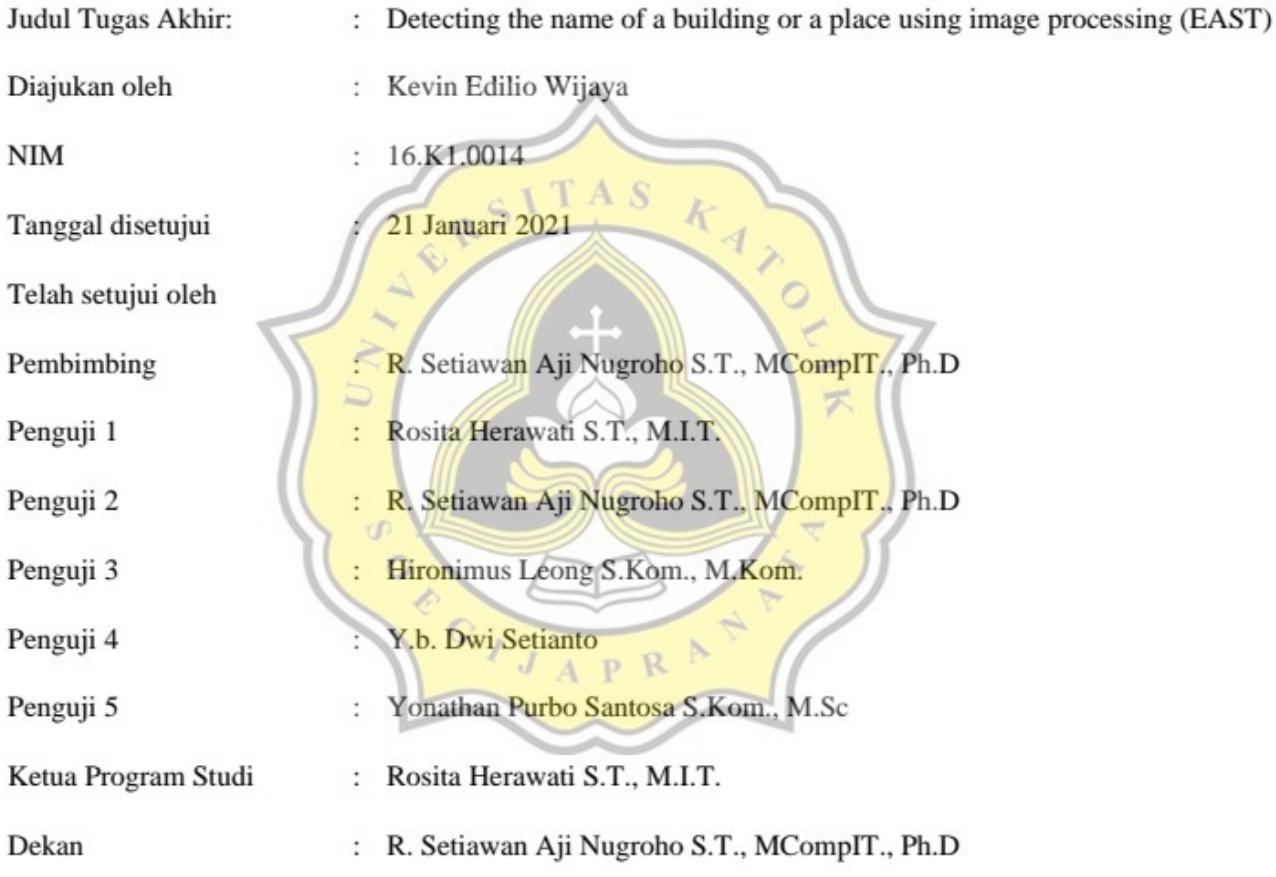

Halaman ini merupakan halaman yang sah dan dapat diverifikasi melalui alamat di bawah ini. sintak.unika.ac.id/skripsi/verifikasi/?id=16.K1.0014

#### STATEMENT OF ORIGINALITY

I, the undersigned:

Name : KEVIN EDILIO WIJAYA

ID  $:16.K1.0014$ 

Certify that this project was made by myself and not copy or plagiarize from other people, except that in writing expressed to the other article. If it is proven that this project was plagiarizes or copy the other, I am ready to accept a sanction.

> $\overline{\mathcal{F}}$ Semarang, January, 21, 2021 Q È 0CADC432179362 1AFF4113918  $\mathbb{C}$ **KEVIN EDILIO WIJAYA** 16.K1.0014

# **APPROVAL PAGE FOR PUBLICATION OF SCIENTIFIC PAPERS FOR ACADEMIC INTEREST**

The undersigned below:

Name

Faculty

Undergraduate Program

: KEVIN EDILIO WIJAYA : TECHNICAL INFORMATION : COMPUTER SCIENCE : SKRIPSI

Type of work

Approved to give Non-Exclusive Royalty Free Right to Soegijapranata Catholic University Semarang for scientific work entitled "DETECTING THE NAME OF A BUILDING OR A PLACE USING IMAGE PROCESSING (EAST)" along with the existing tools (if needed). With this Non-Exclusive Royalty Free Right Soegijapranata Catholic University has the right to store, transfer data / format, manage in the form of a database, maintain, and publish this final project as long as I keep my name as a writer / creator and as a Copyright owner.

iv

This statement I made in truth.

Semarang, January 21, 2021

Sincerely

KEVIN EDILIO WIJAYA

#### **ACKNOWLEDGEMENTS**

first and foremost is to thank God Almighty for his blessings and love, so I can finish my final project successfully. The final project was intended as one of the requirements to take the Bachelor of Computer Science exam in the Informatic Engineering Study Program at Soegijapranata Catholic University Semarang.

In the preparation of this final Project, the author received assistance from various parties. Therefore, on this occasion the author would like express his thanks to:

1. Father, Mother, Sisters, and Family who always provide prayer and support to the author while working on the final project.

2. R. Setiawan Aji Nugroho, S.T., McomptIT., Ph.D as a Supervising Lecturer who has provided guidance and input to the author, so that the final project can be completed properly.

3. Also not forgetting to mention my gf Catherine who always there beside me, then my friend William who always provide prayer, and motivation too.

4. And other person which the author cannot mention one by one and have provided  $APR$ 

support and assistance provided to the author during the preparation of this final project.

Semarang, January 21, 2021 KEVIN EDILIO WIJAYA

#### **ABSTRACT**

*In this era, recognizing the name of a place is not easy because of the many new places and their names, so people want to know the name of a place quickly and easily. Especially when someone has difficulty or cannot memorize the name of the place and mispronounces the name of the place in an unclear way, and they tend to document the place by being photographed with the intention of making it easier to find information from that place. This situation can be especially important if a person has a very urgent need to know the name of the place he is looking for to do his job or other things quickly and with limited time.*

*I can finish the project "Identifying the Name of a Building or some Place using the EAST Algorithm".EAST (Efficient and Accurate Scene Text) is a text detector in natural scenarios in open CV is a deep learning model,The EAST is also a scene text detector model with file path, this EAST need OpenCV to input pitcure and then next will be processed by the library that we use. Also OCR (optical character recognition) is an image processing that can be detecting text.* 

*The final result we get in this project is an image that we have selected from the dataset and which has been processed into an image that has been bounding box with CV2 and on the bounding box the detected text will appear so that it shows the name of a place or building as what we need.*

*Keyword: OCR, Text, Place, EAST, Image.*

### **TABLE OF CONTENTS**

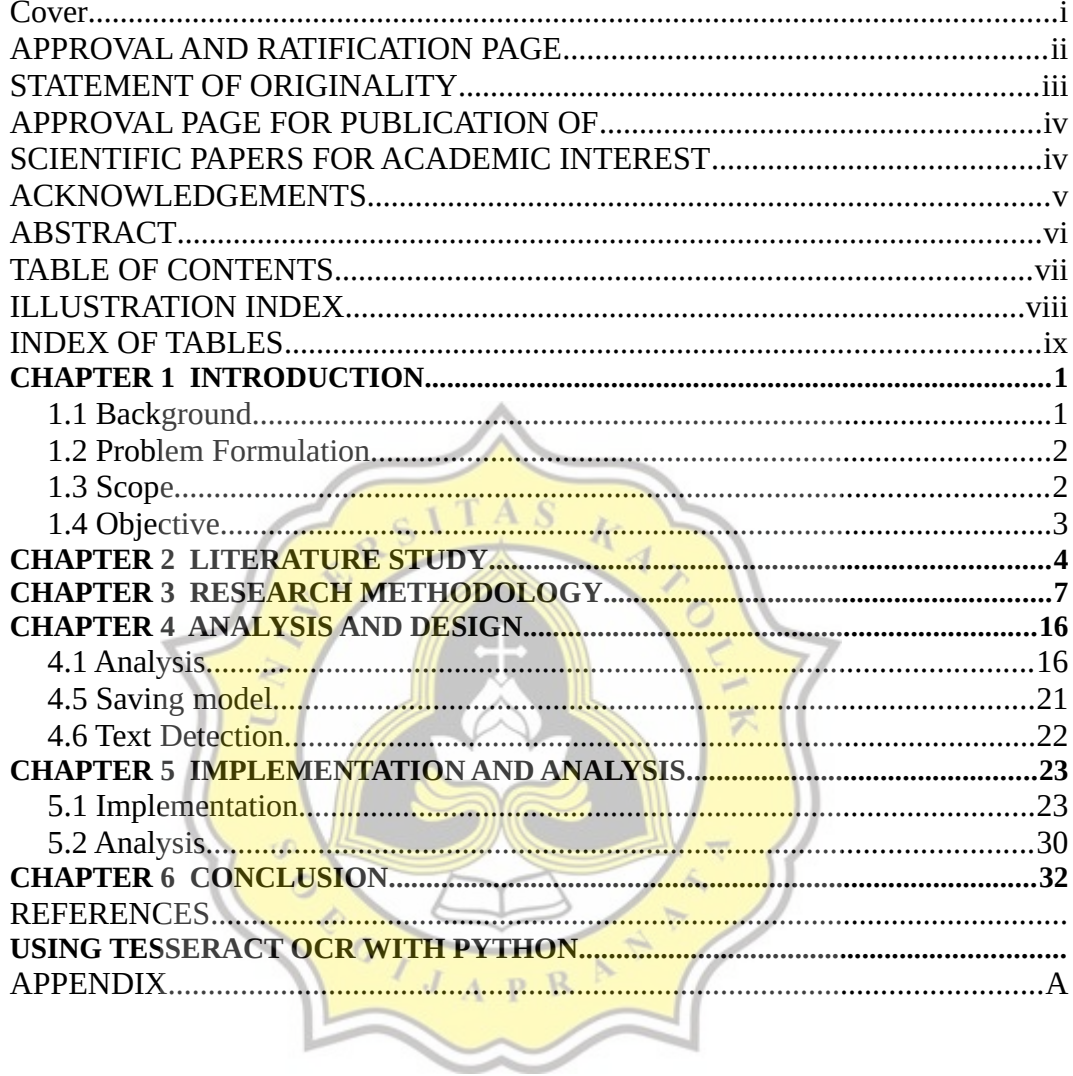

# **ILLUSTRATION INDEX**

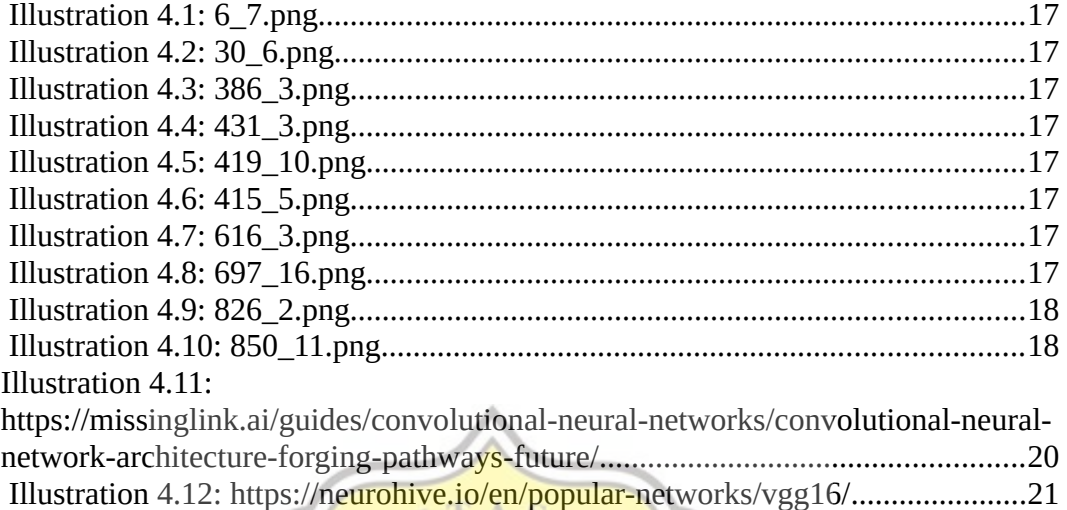

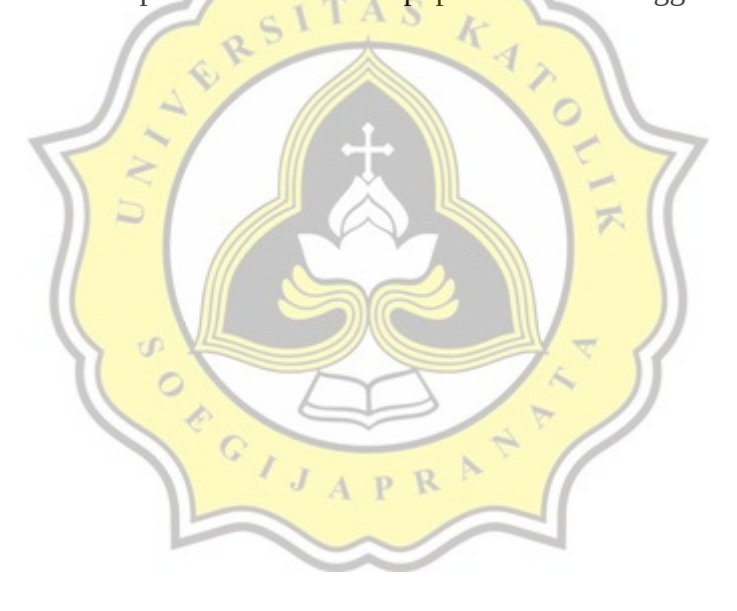

## **INDEX OF TABLES**

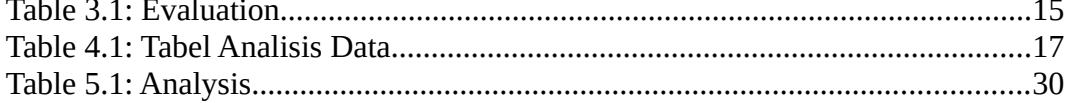

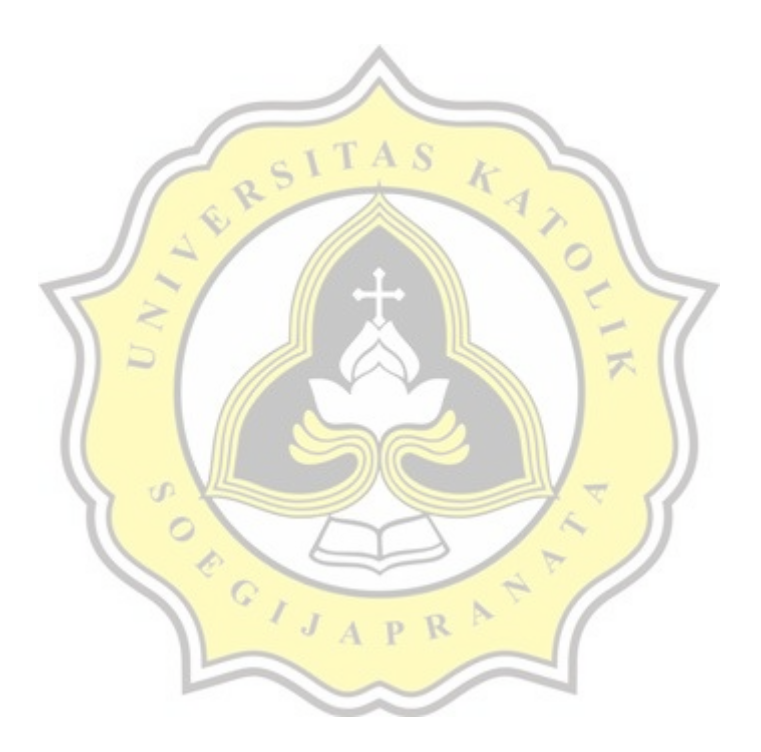